## **UltraBac Hybrid Hyper-V Backup to Azure**

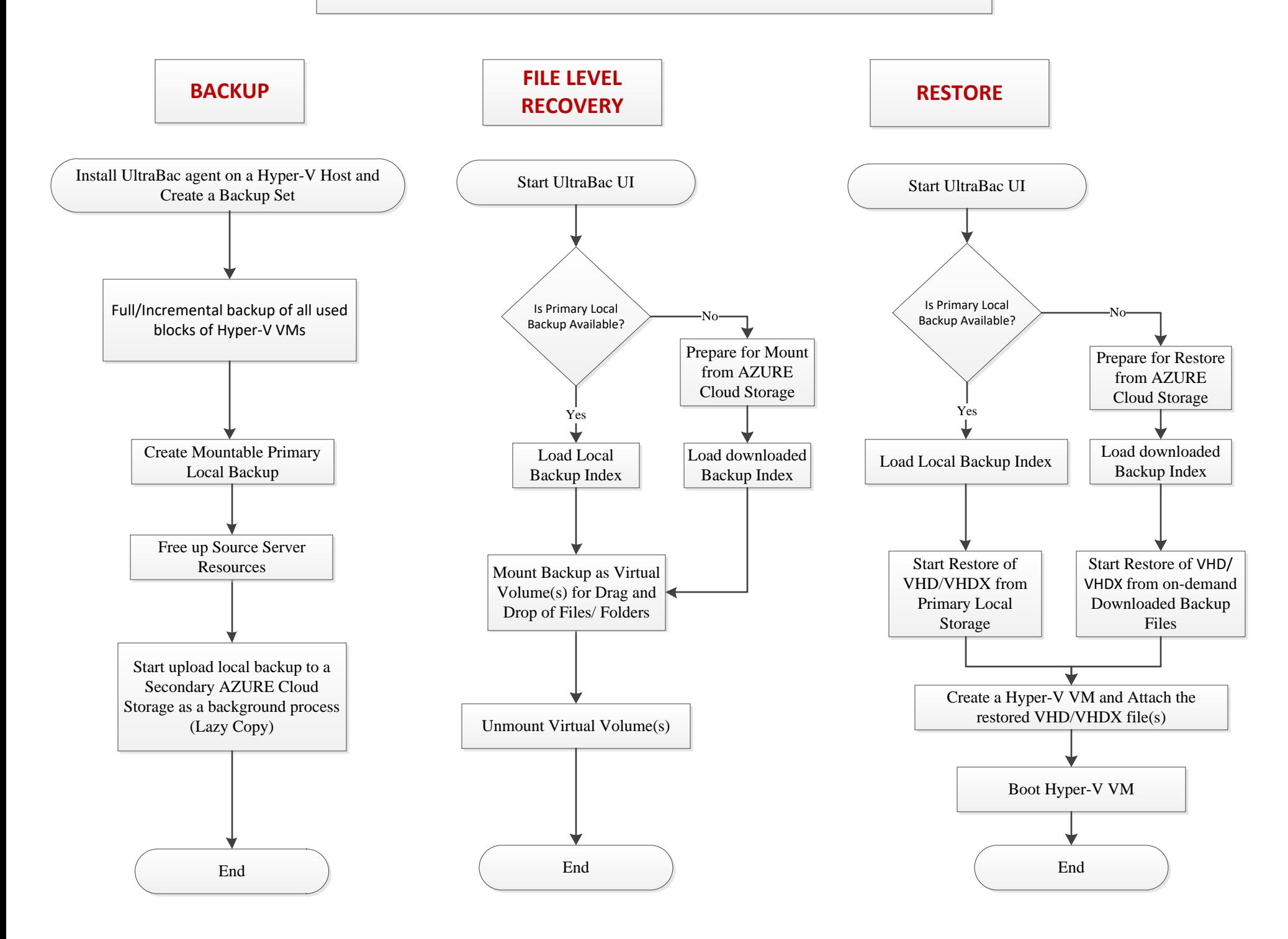